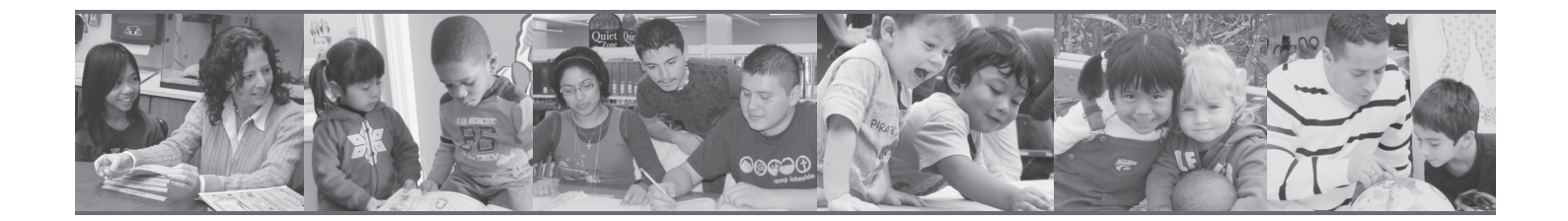

*Selected Instructional Aids from*

# Biography-Driven Culturally Responsive Teaching

SOCORRO HERRERA

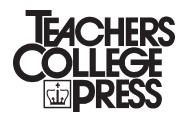

Teachers College, Columbia University New York and London

This material appears in Biography-Driven Culturally Responsive Teaching by Socorro Herrera. © 2010 by Teachers College, Columbia University. For more information or to order, please visit: http://store.tcpress.com/0807750867.shtml

# **Contents**

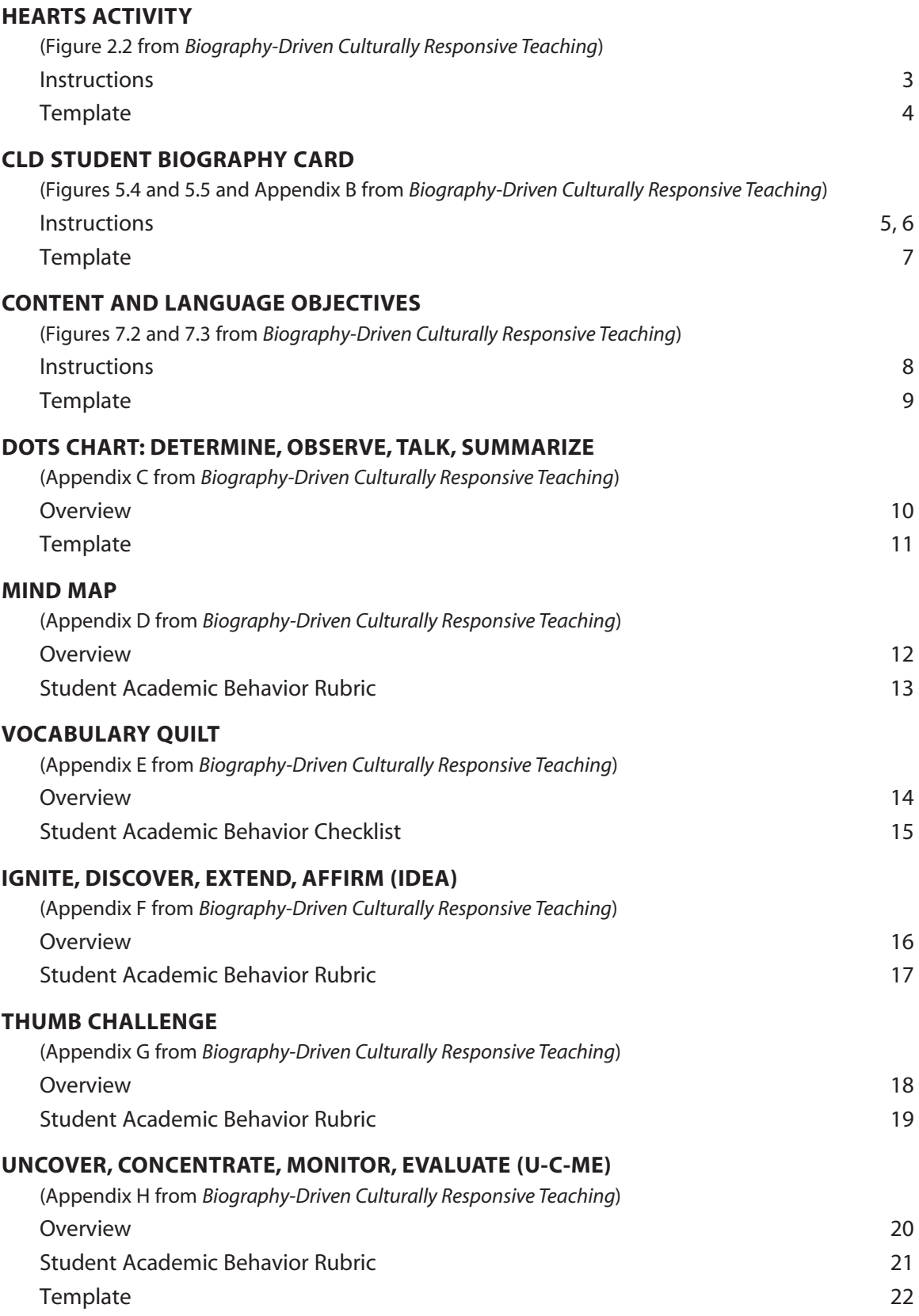

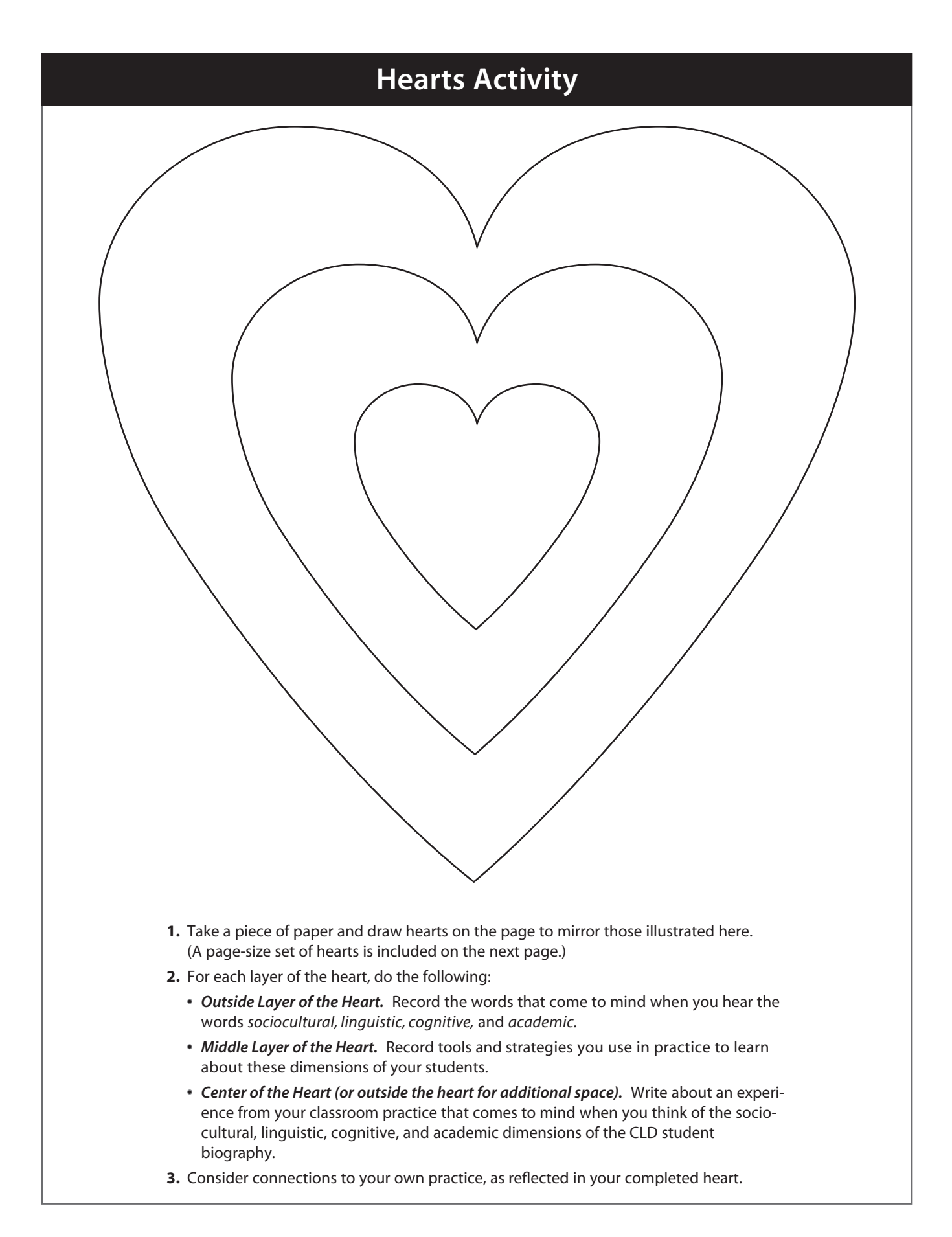

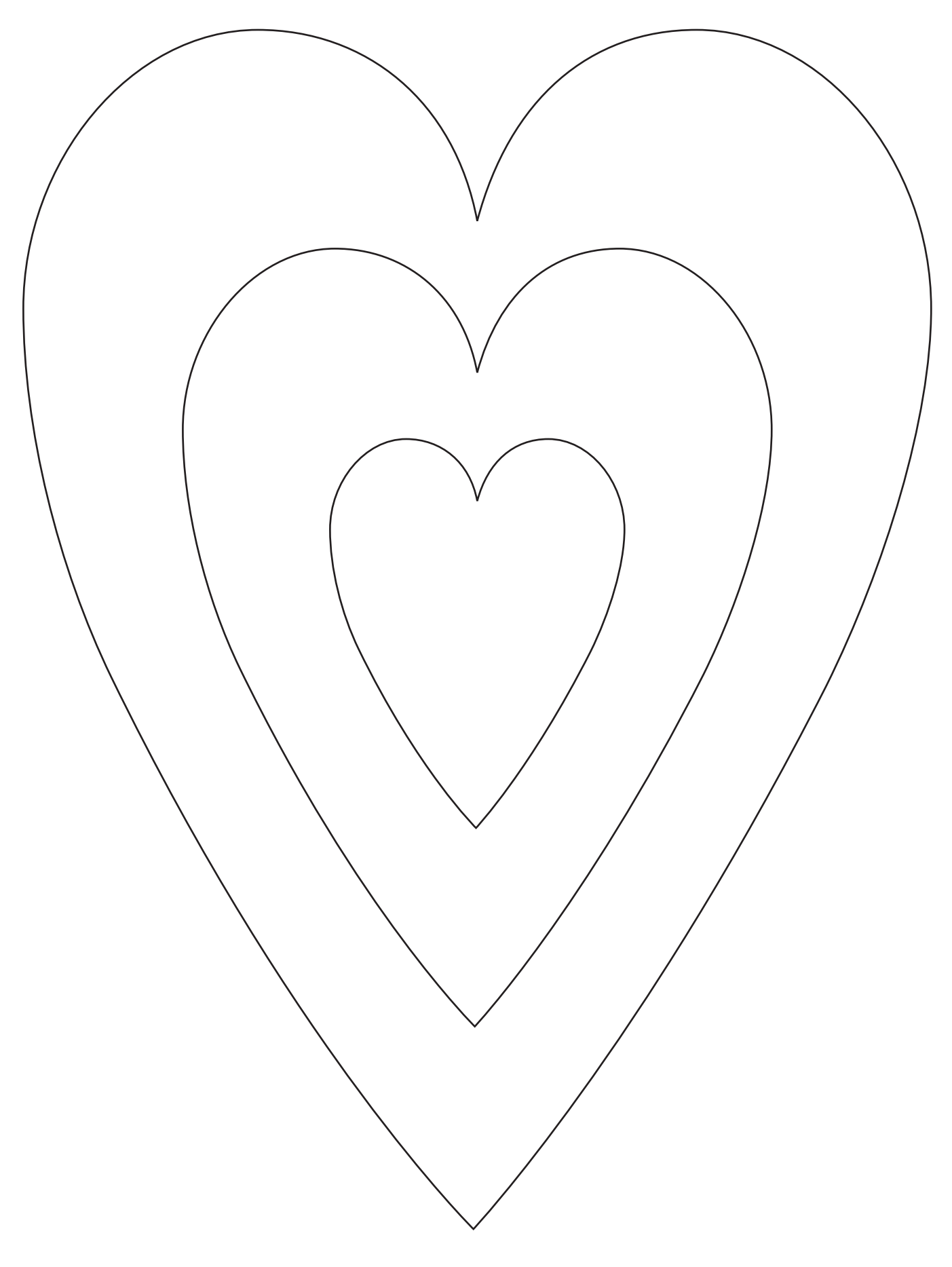

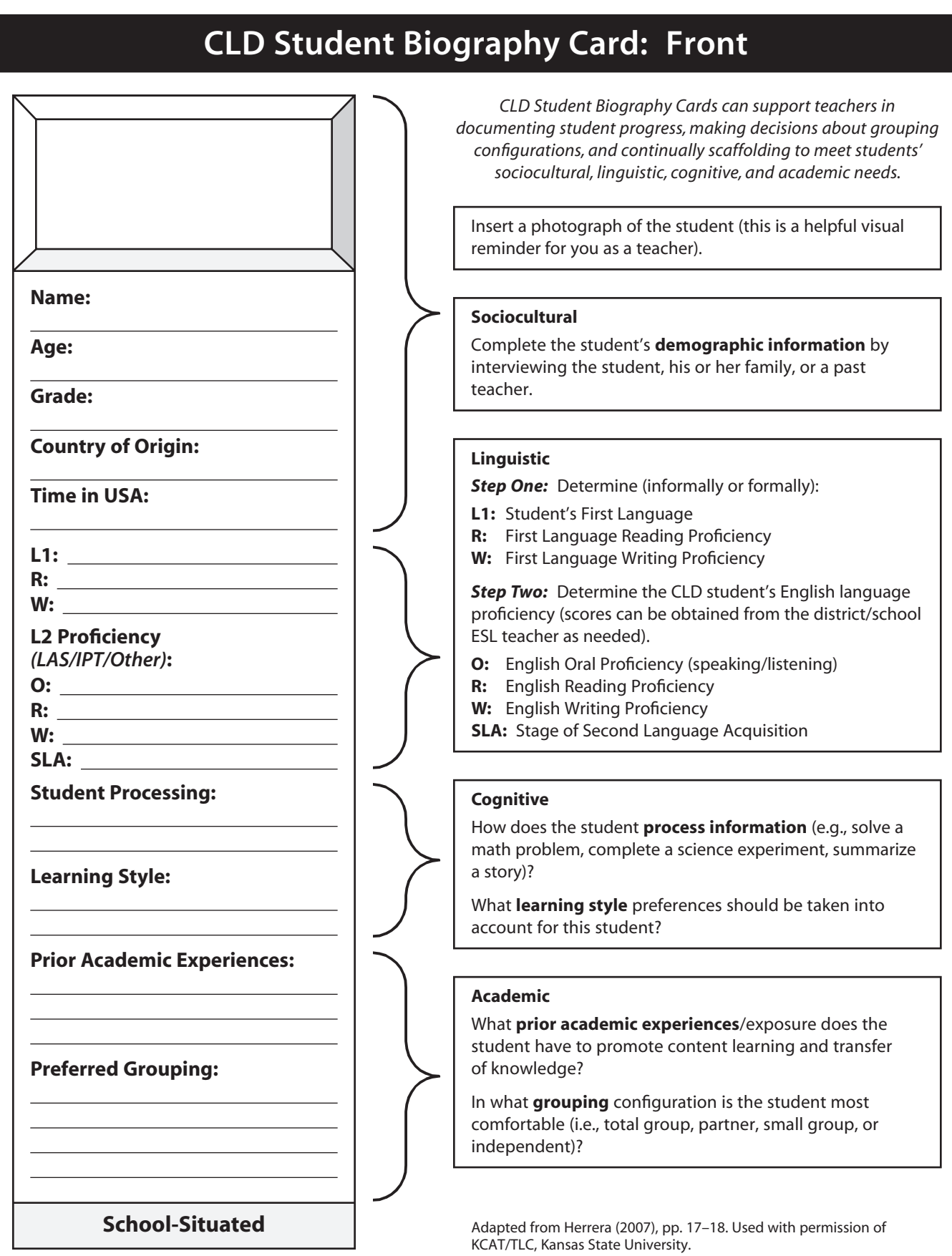

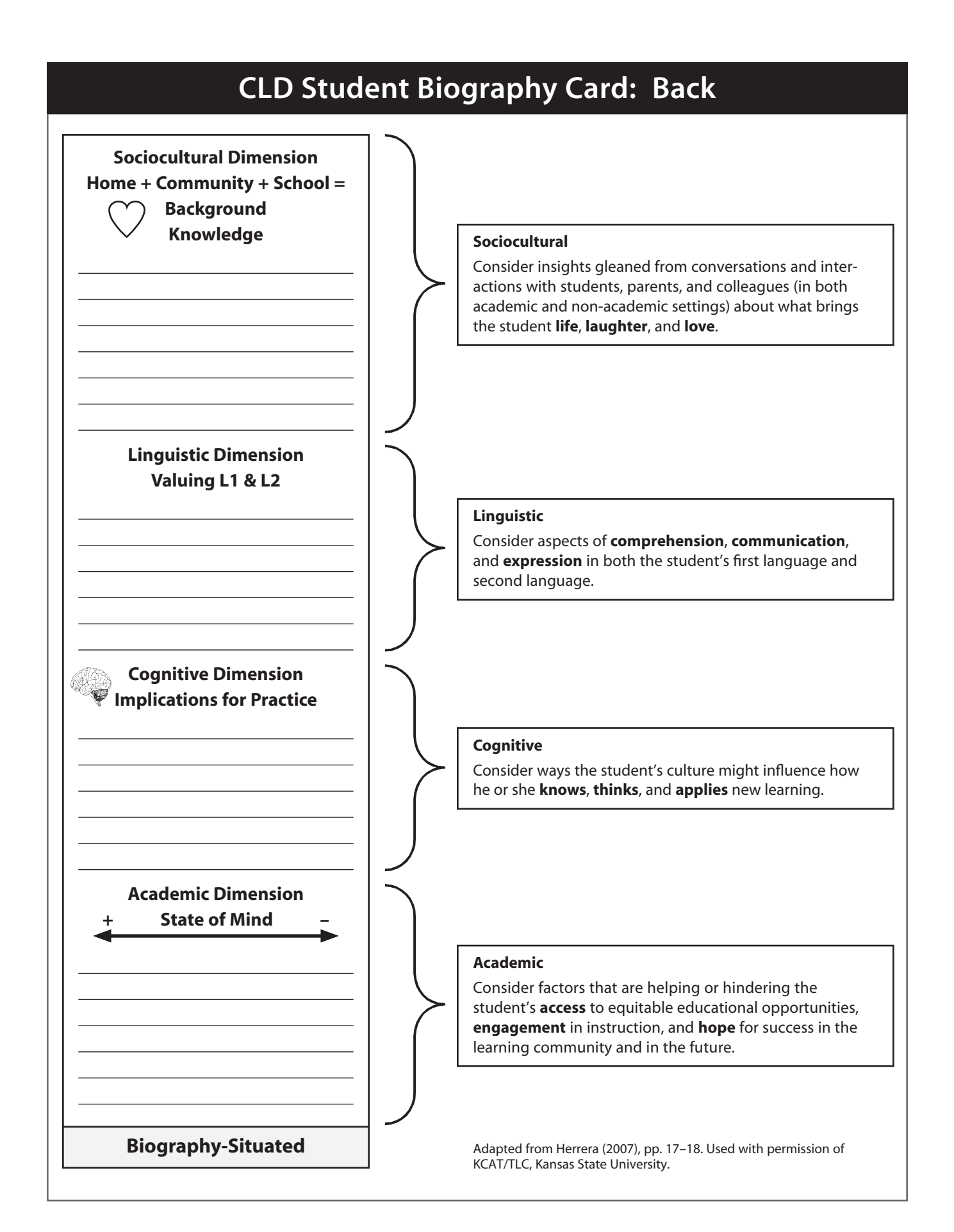

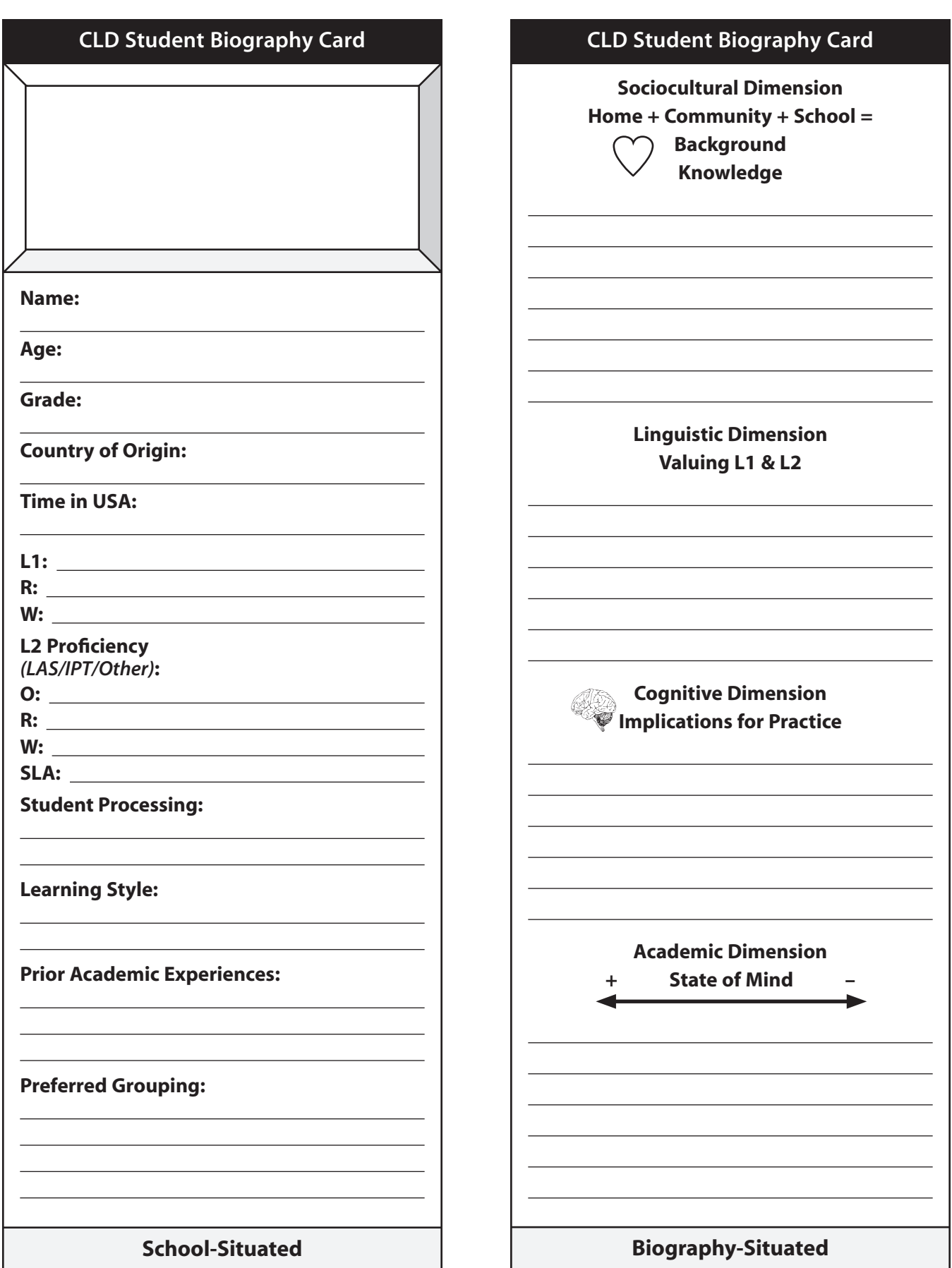

# **Five Steps for Writing Content and Language Objectives**

#### **Step 1**

Identify the state **standard**, benchmark, indicator, etc.

#### **Step 2**

Identify the **key vocabulary** within the overarching standard.

#### **Step 3**

Identify the **content** (or concept within the content) you wish to teach. This is the "**WHAT**" of what you want to teach.

*Example:* The students will identify the *elements of a short story* within a given text.

#### **Step 4**

Once you have identified the "WHAT" of the concept, it is time to decide the "HOW" of teaching it. This is where you will consider:

- Strategy to be used throughout the lesson
- Language functions to be targeted
- Grouping configurations throughout the lesson
- The four domains of *listening, speaking, reading,* and *writing*

#### **Step 5**

**Revisit** the content objectives and language objectives as they align with the state standard, and then align the course texts and materials with these objectives.

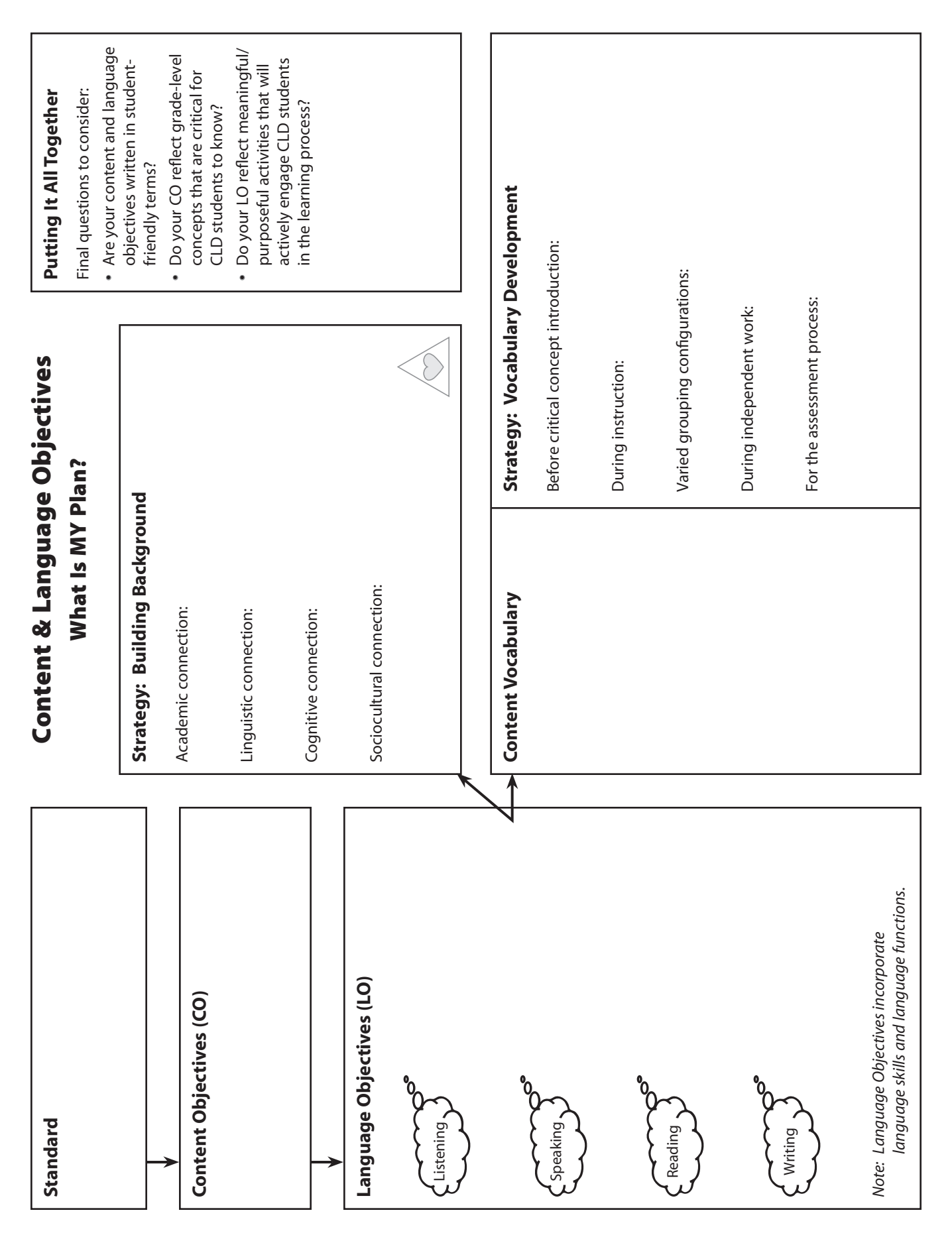

# **DOTS Chart (Determine, Observe, Talk, Summarize)**

The DOTS Chart provides a window that allows students, through pictures and words, to make public their immediate connections with a topic. Used throughout the lesson, the DOTS Chart helps students link new learning to build on existing knowledge.

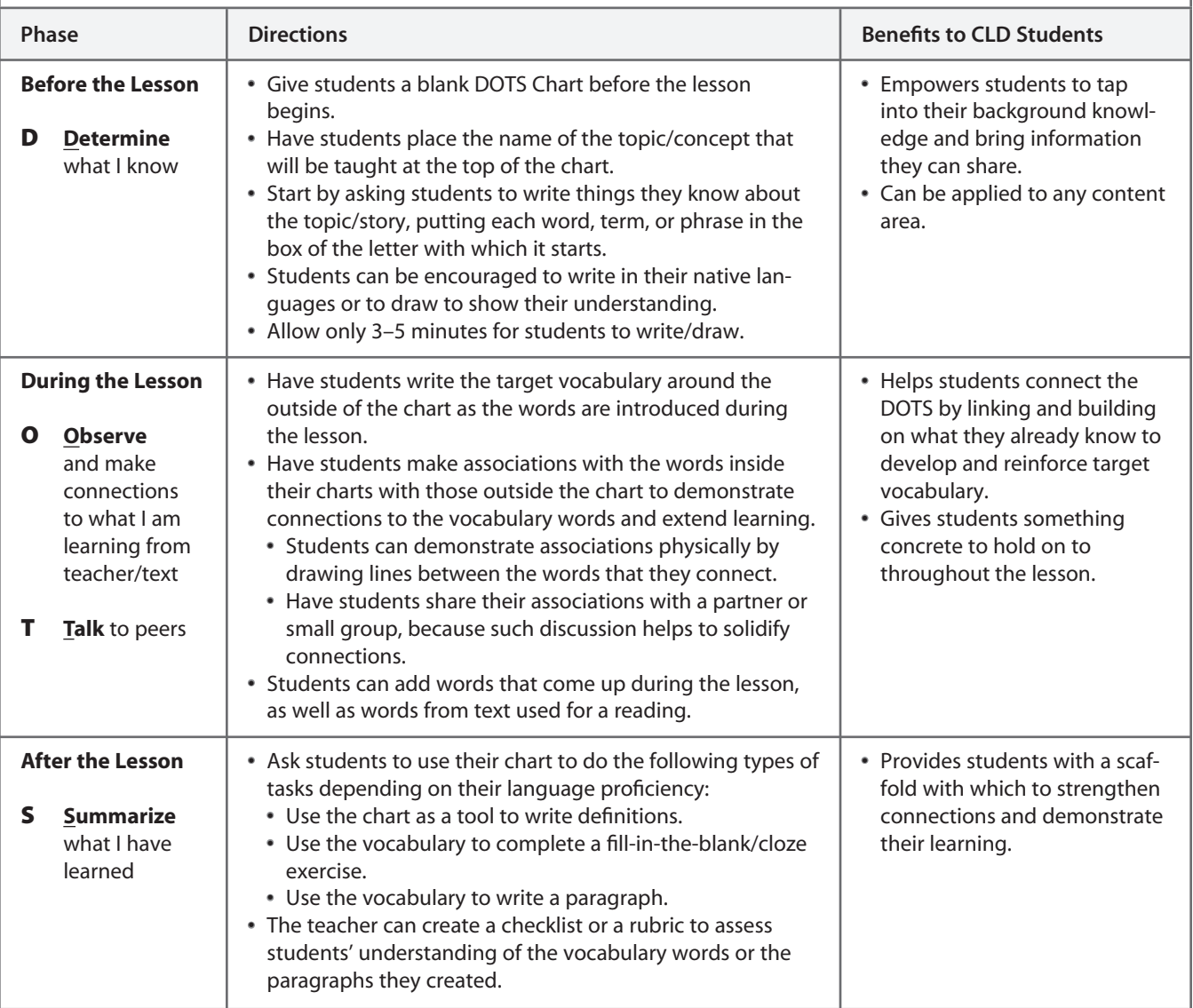

### **DOTS Chart (Determine, Observe, Talk, Summarize)**

**Topic:** 

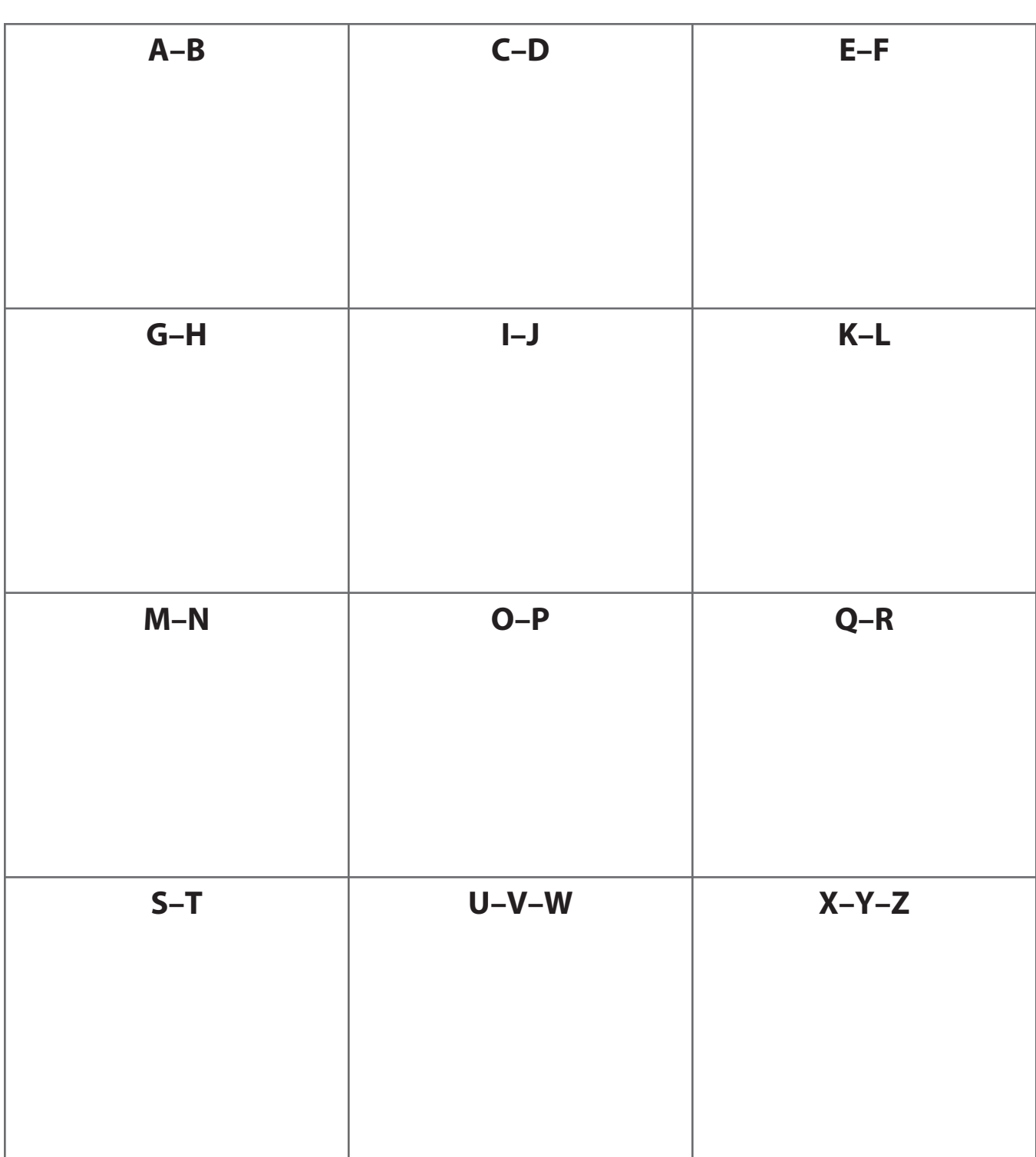

# **Mind Map**

The Mind Map is an instructional strategy that can be used as a tool for documenting students' linguistic and academic growth throughout the lesson. Mind maps can be extremely helpful in providing students with a way to express their understanding through linguistic and nonlinguistic representations.

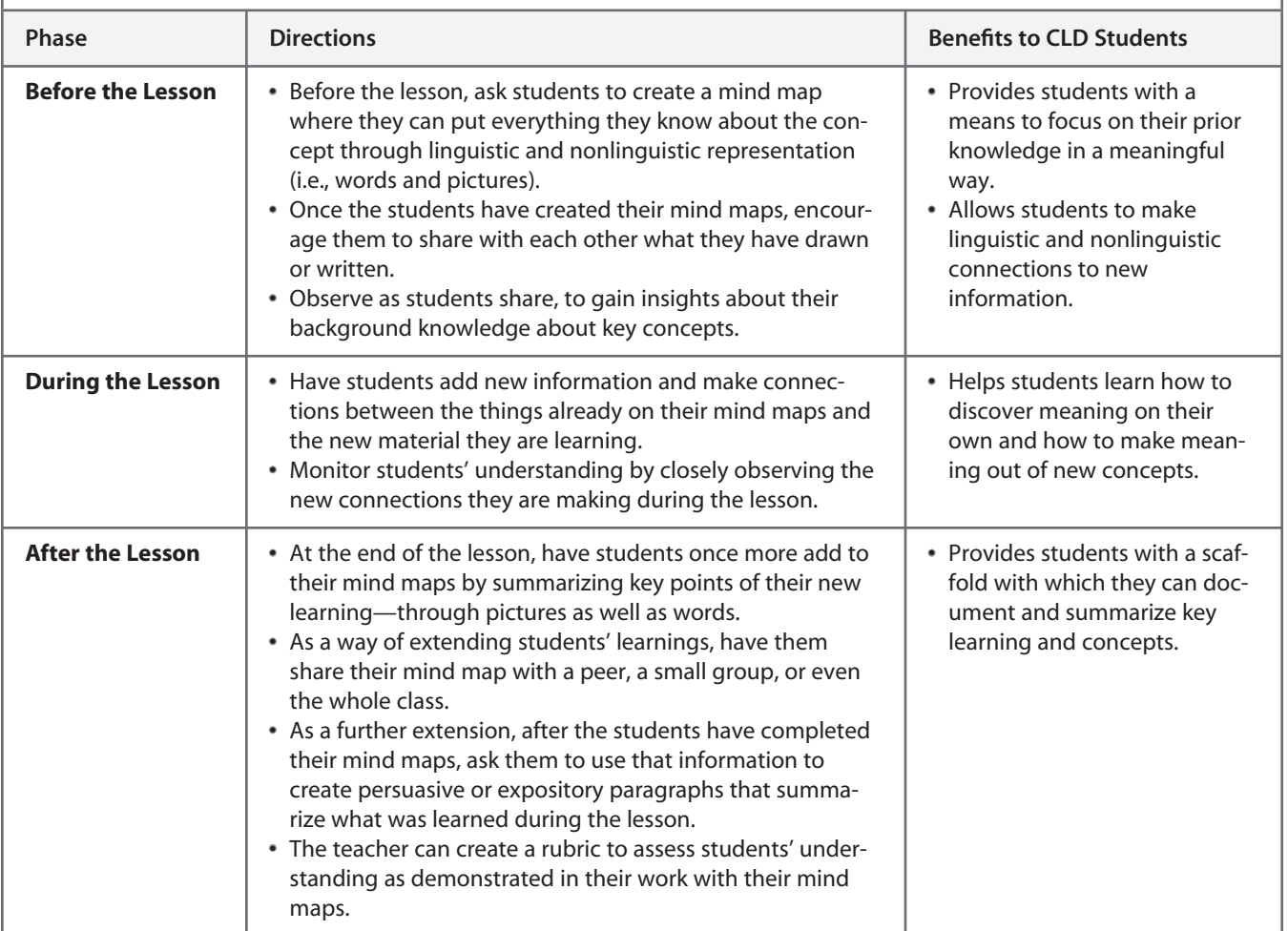

### **Mind Map**

#### **Student Academic Behavior Rubric**

**Name: Topic: Total Score:**

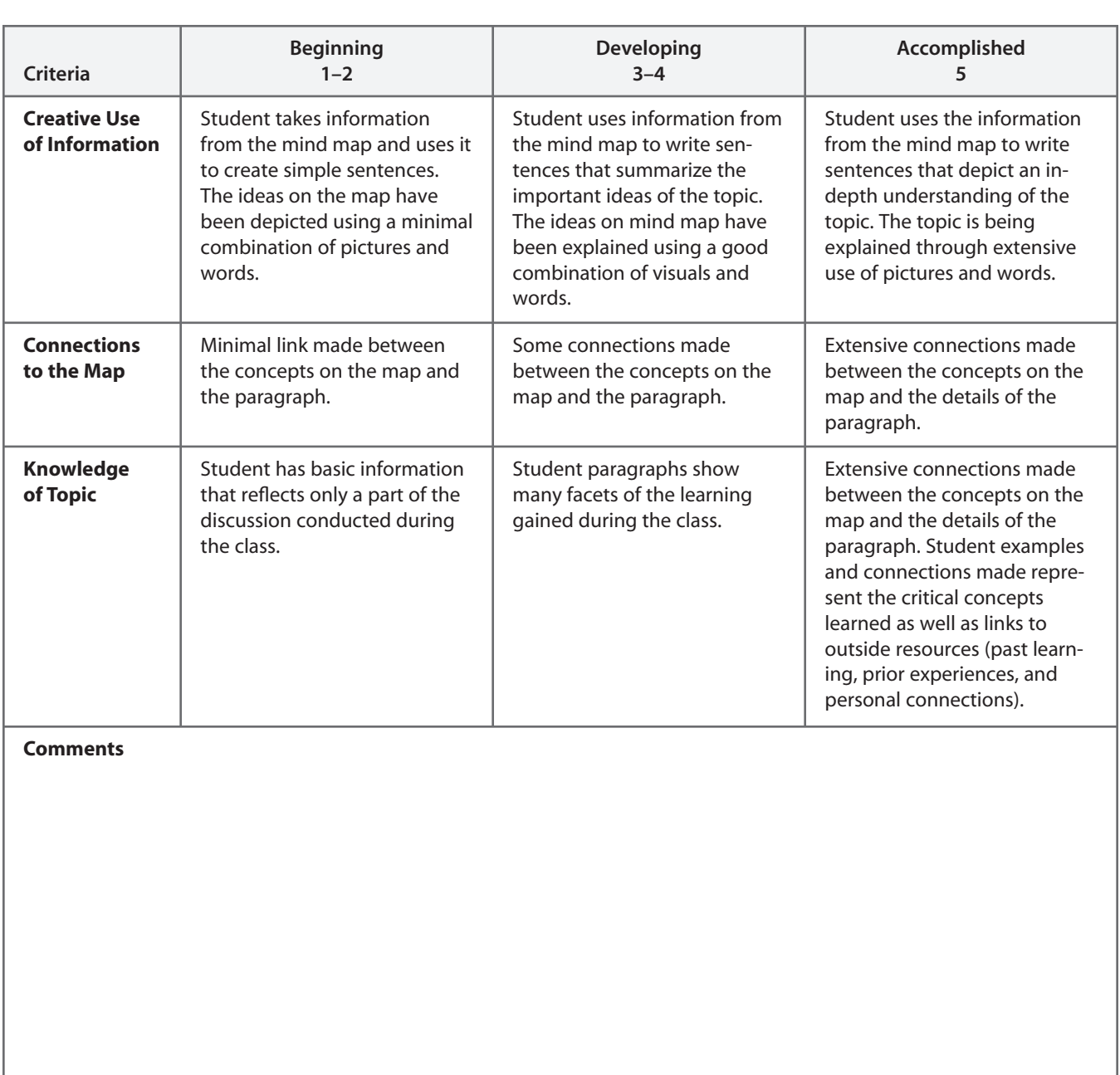

# **Vocabulary Quilt**

The Vocabulary Quilt lets students activate background knowledge about vocabulary they will need for new learning. By updating their quilts throughout the lesson, students will strengthen connections with newly acquired information.

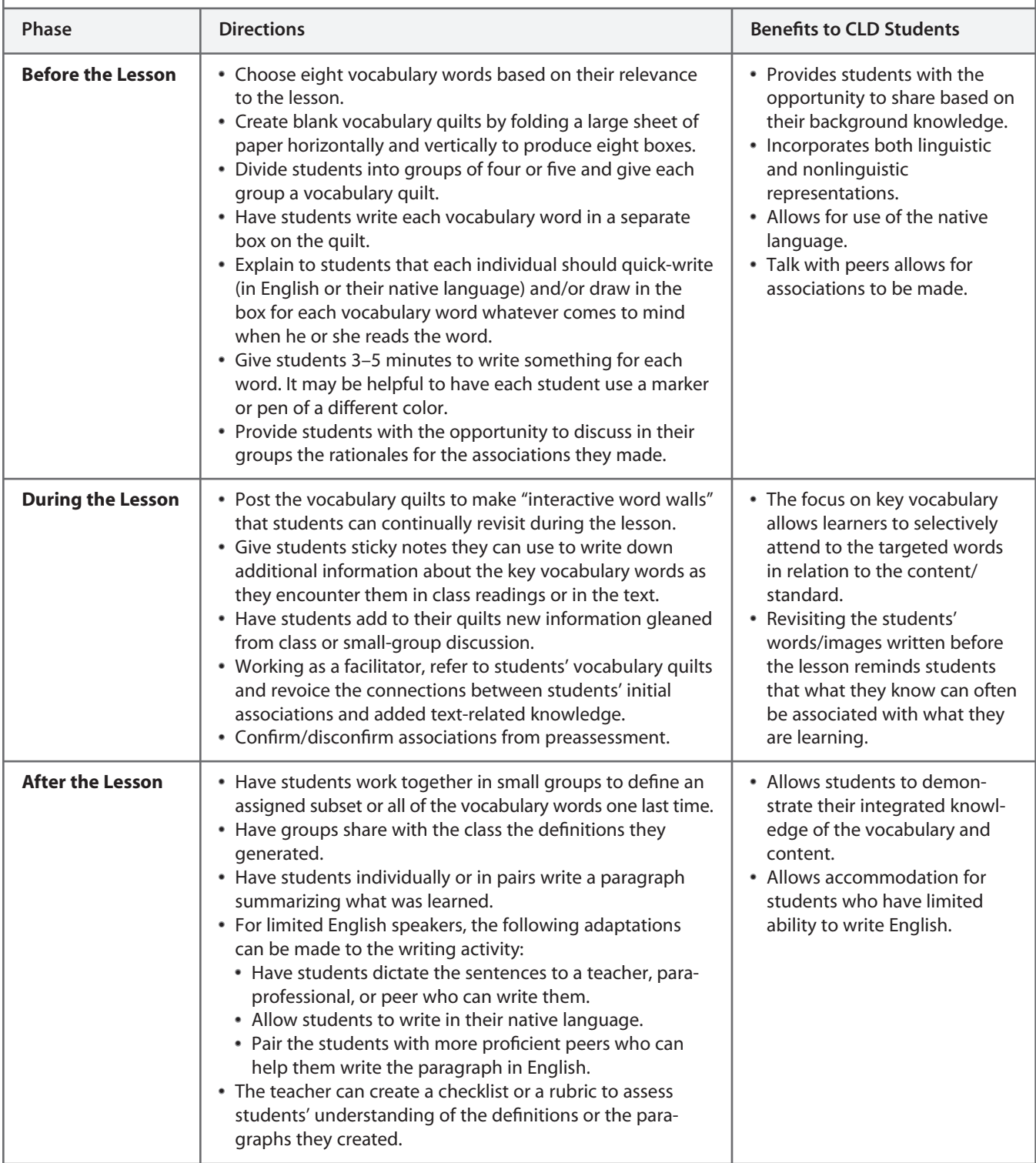

## **Vocabulary Quilt**

#### **Student Academic Behavior Checklist**

#### **Student Name:**

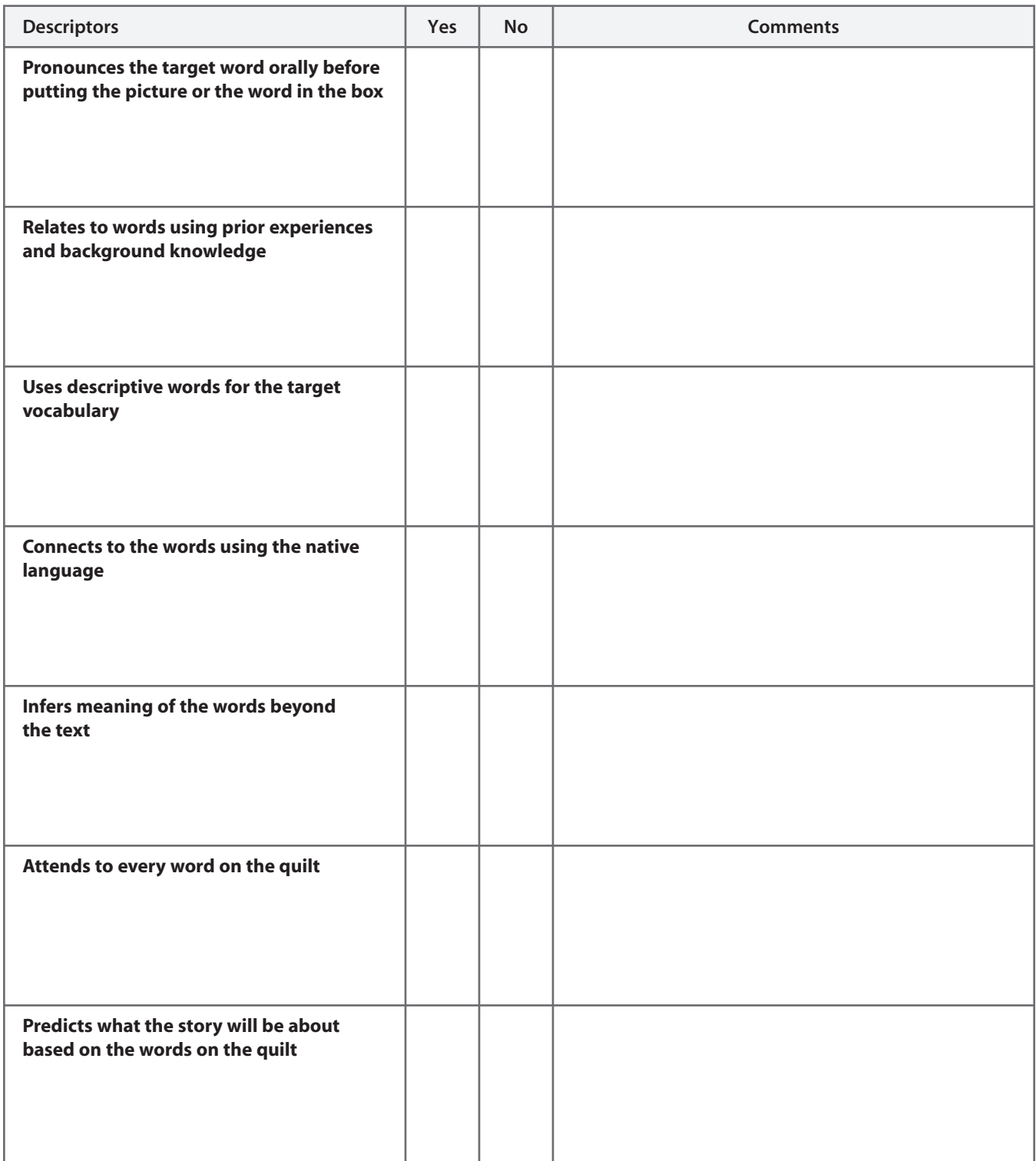

# **Ignite, Discover, Extend, Affirm (IDEA)**

The IDEA strategy enables the teacher to activate students' background knowledge and then guide them in navigating the content-area curriculum. The strategy promotes synthesis and application of vocabulary, rather than rote memorization.

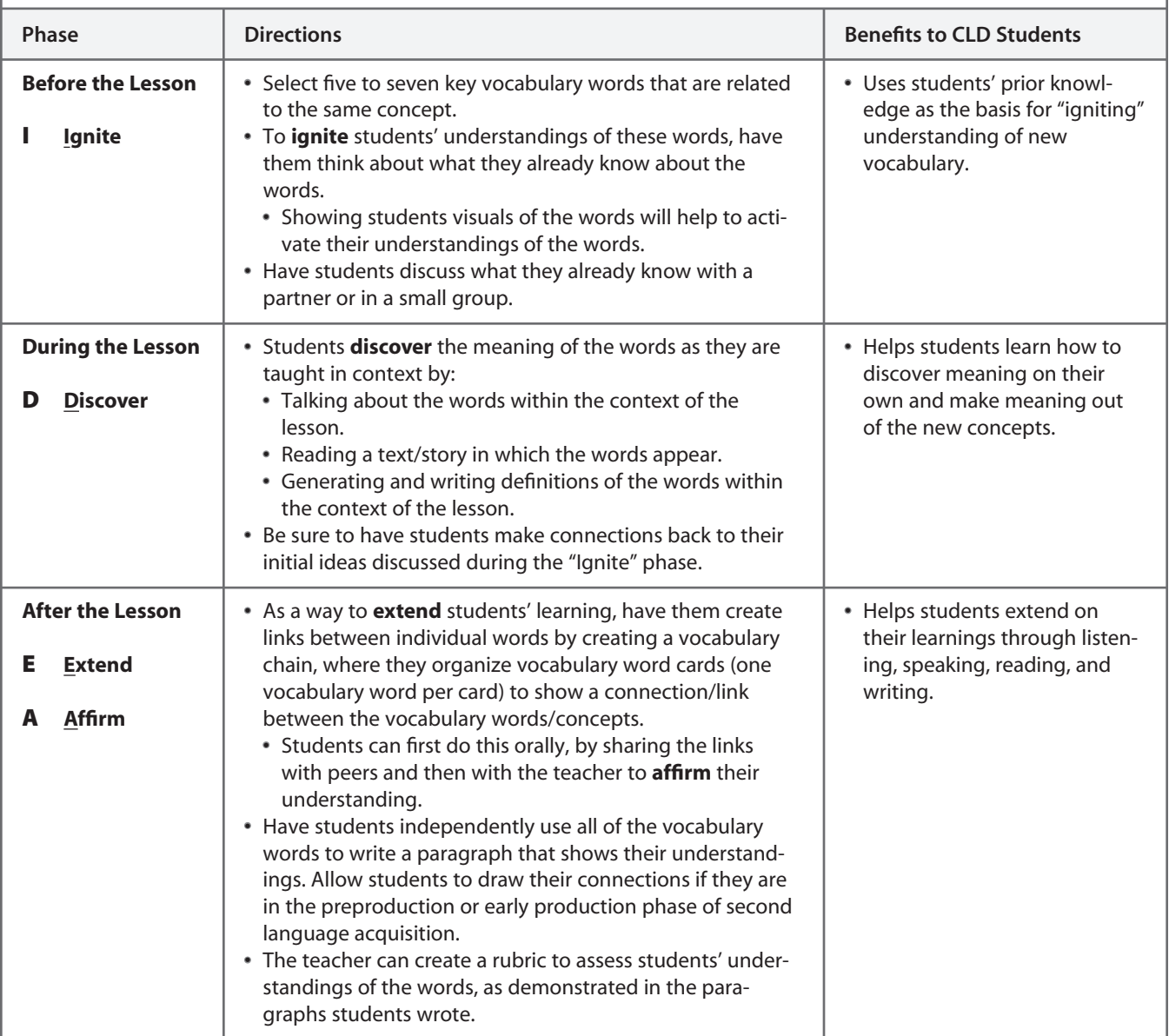

### **Ignite, Discover, Extend, Affirm (IDEA)**

#### **Student Academic Behavior Rubric**

**Student Name:**

**Group:**

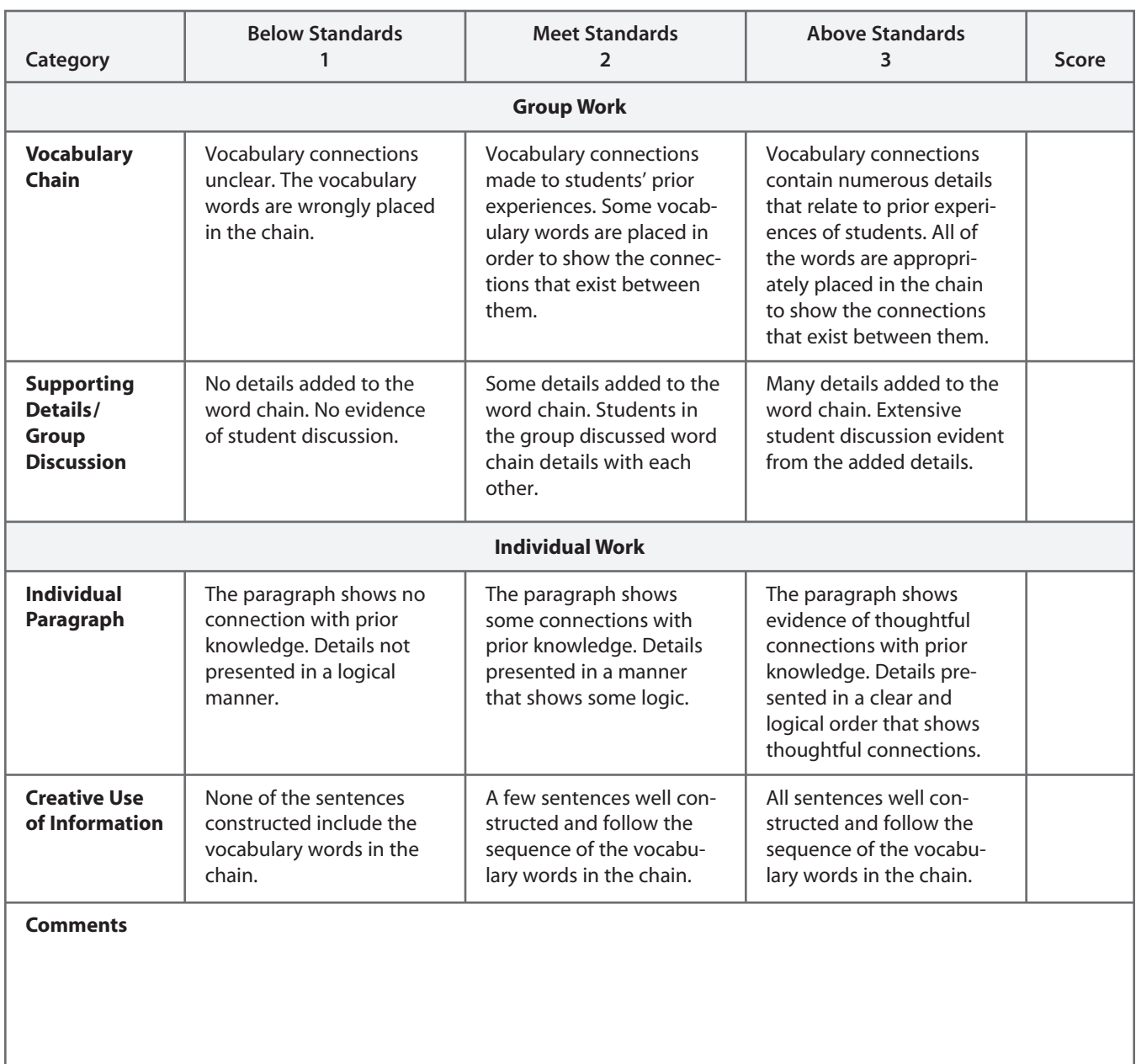

# **Thumb Challenge**

The Thumb Challenge allows learners to practice language through interaction and to support each other in extending understanding of the target vocabulary or concepts. During strategy implementation, the teacher has the opportunity to informally assess learning by observing student interactions.

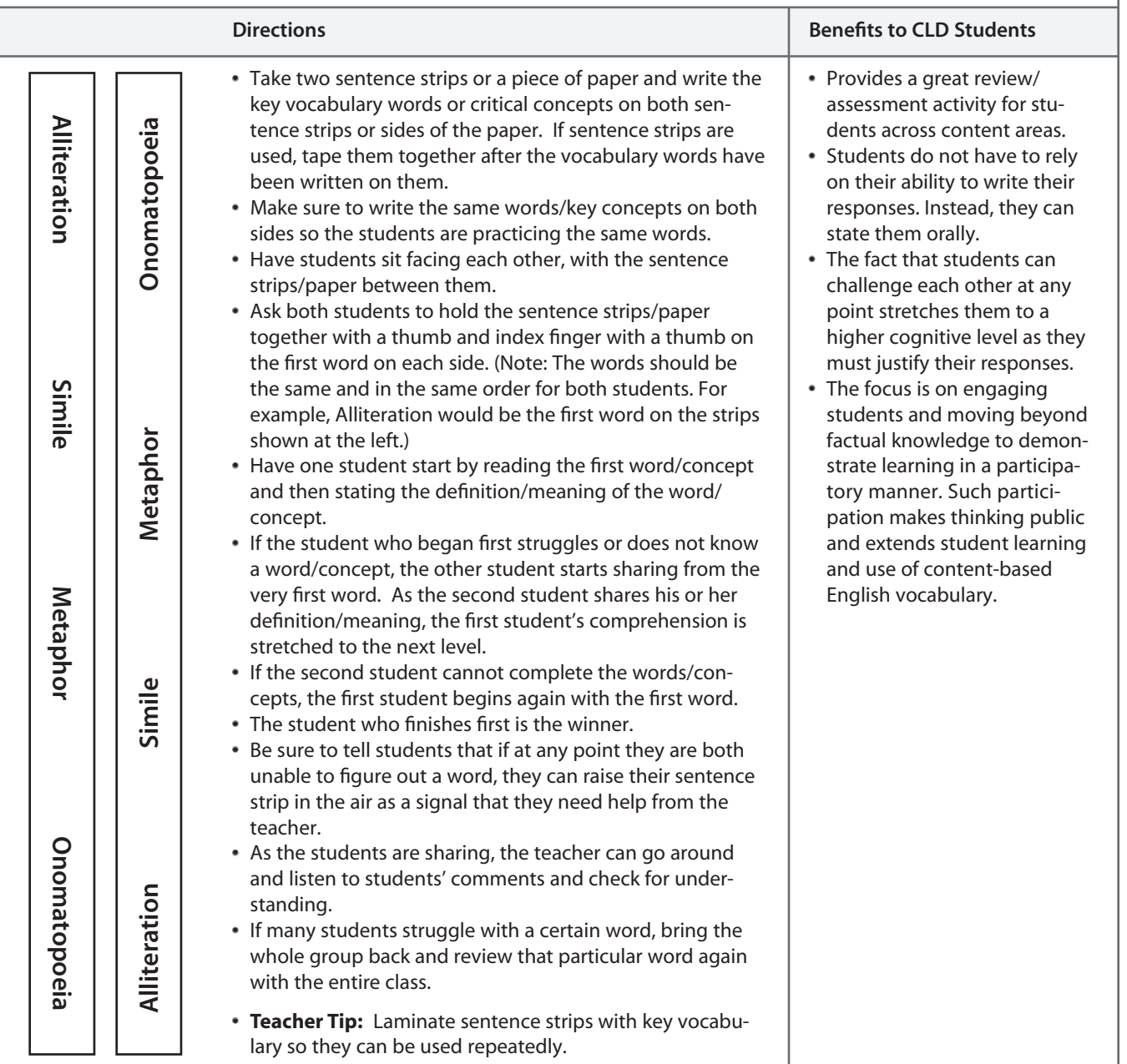

### **Thumb Challenge**

#### **Student Academic Behavior Rubric**

**Name: Topic:** 

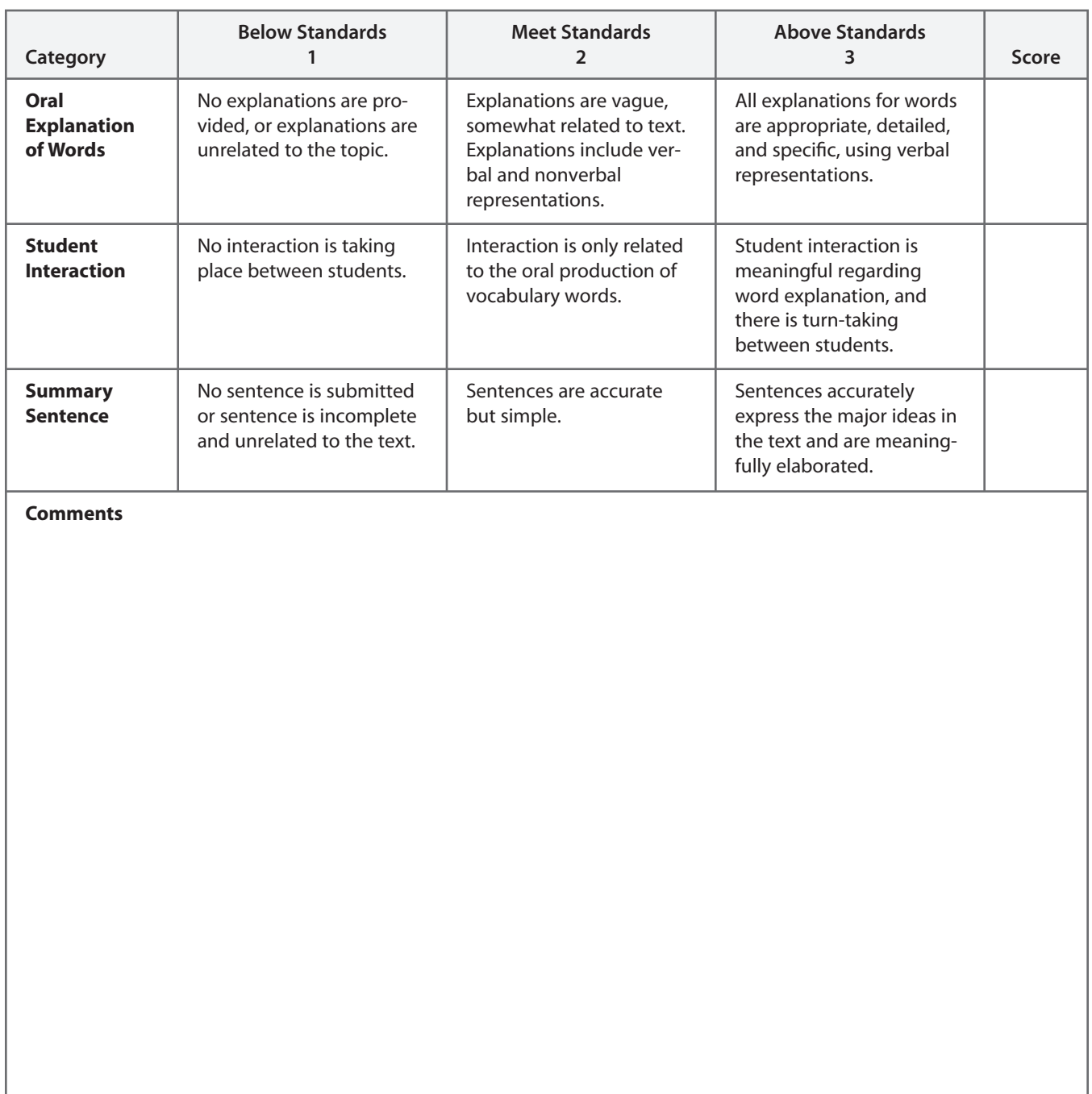

# **Uncover, Concentrate, Monitor, Evaluate (U-C-ME)**

U-C-ME is a tool that allows students to demonstrate their prior knowledge and connections to the particular topic or concept by writing down everything they know or have experienced that is related to the topic or concept before the lesson. During the lesson, students' attention is focused on specific information, and growth is monitored at the end of the lesson.

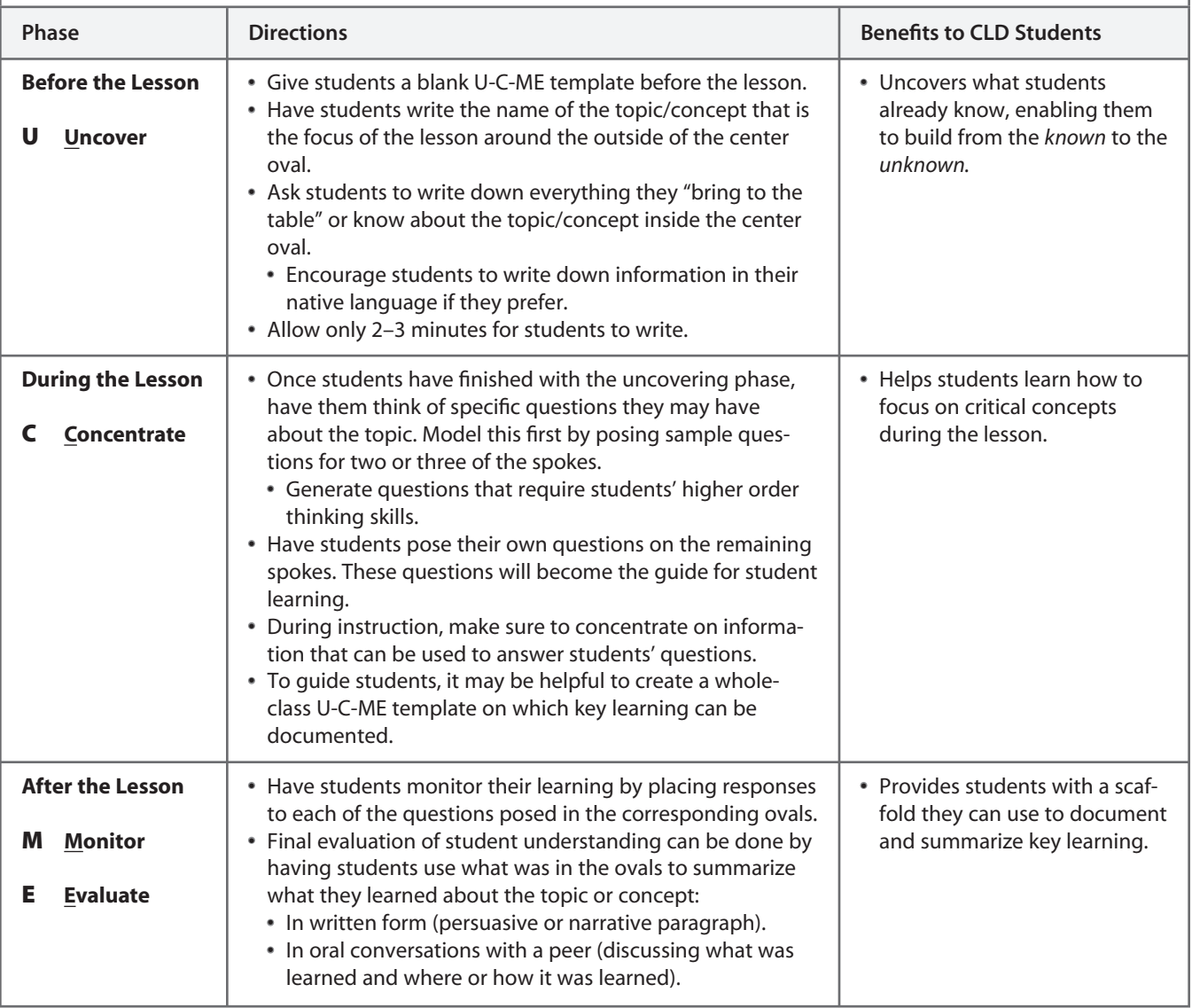

### **Uncover, Concentrate, Monitor, Evaluate (U-C-ME)**

#### **Student Academic Behavior Rubric**

**Teacher Name:**

#### **Student Name:**

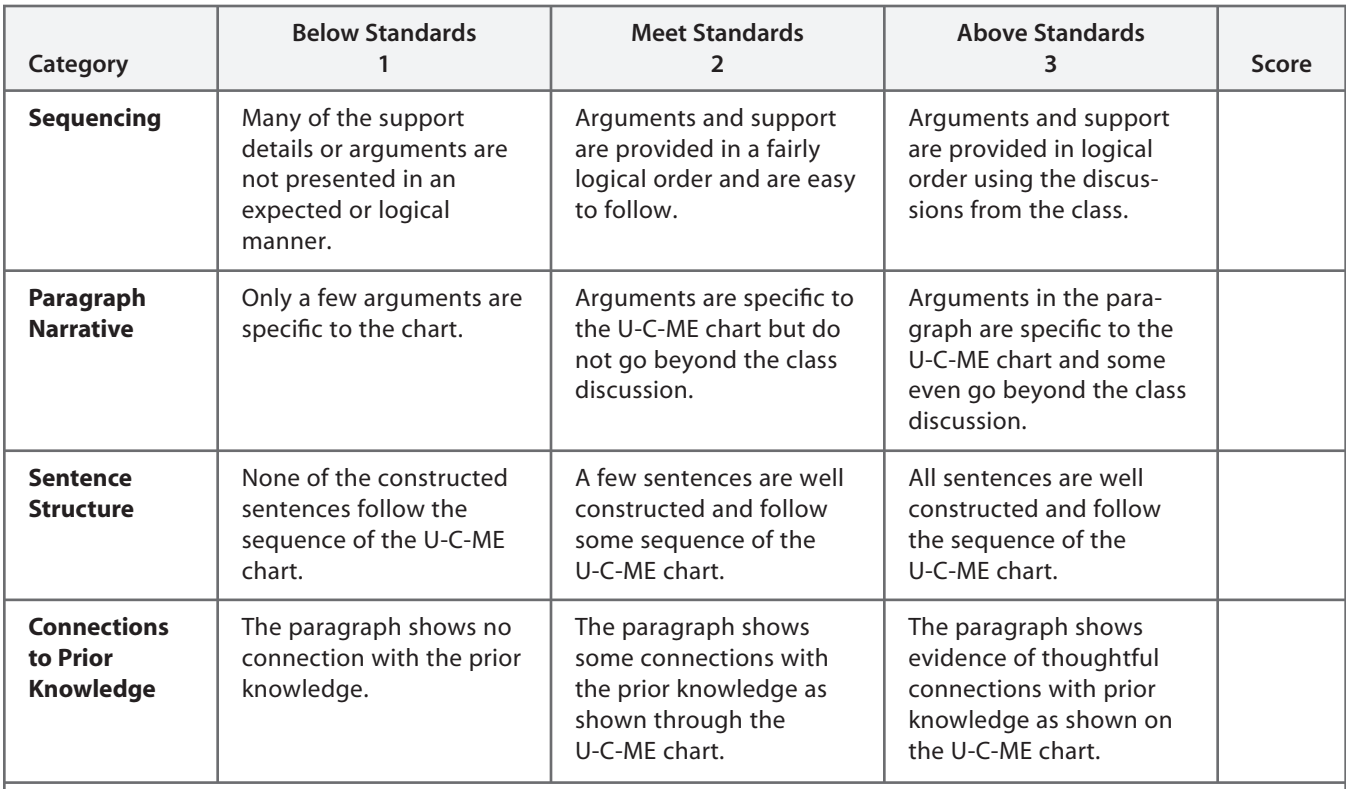

**Comments**

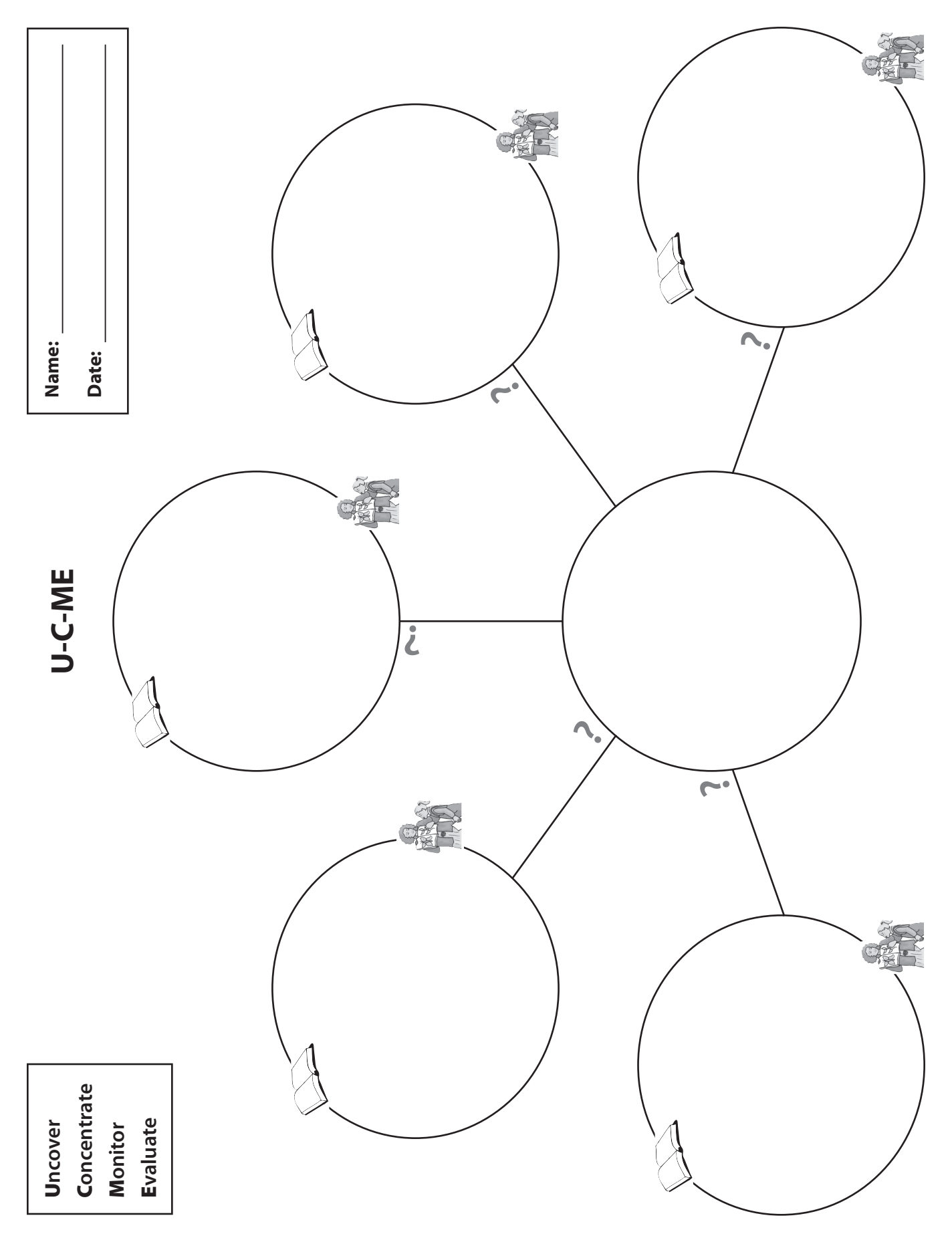